## Engineering Processes - Software<br>Development Process of SAP HANA Development Process of SAP HANA

SAP HANA is an in-memory column-store database developed by SAP SE. This large and highly complex relational database management system poses challenges for the development tools and **Engineering Processes - Software**<br> **Development Process of SAP HANA**<br>
is an in-memory column-store database developed by SAP SE. This large and highly<br>
hal database management system poses challenges for the development t **Engineering Processes - Software**<br> **Development Process of SAP HANA**<br>
SAP HANA is an in-memory column-store database developed by SAP SE. This large and highly<br>
complex relational database management system poses challeng Engineering Processes - Software<br>Development Process of SAP HANA<br>SAP HANA is an in-memory column-store database developed by SAP SE. This large and highly<br>complex relational database management system poses challenges for Englineering Processes - Software<br>Development Process of SAP HANA<br>SAP HANA is an in-memory column-store database developed by SAP SE. This large and highly<br>complex relational database management system poses challenges for **Engineering Processes - Software**<br> **Development Process of SAP HANA**<br>
SAP HANA is an in-memory column-store database developed by SAP SE. This large and highly<br>
complex relational database management system poses challeng **DEREM PROCESSES - SOFTWATE<br>
Dependent Process of SAP HANA**<br>
Somewhere detabase developed by SAP SE. This large and highly<br>
anagement system poses challenges for the development tools and<br>
vironment for large  $C(\epsilon + \text{ projects})$ . **Engineering Processes - Software**<br>
Development Process of SAP HANA<br>
SAP HANA is an in-memory column-store database developed by SAP SE. This large and highly<br>
complex relational database management system poses challenges **Engineering Processes - Software**<br>
Development Process of SAP HANA<br>
SAP HANA is an in-memory column-store database developed by SAP SE. This large and highly<br>
complex relational database management system poses challenges **Englineering Processes - Software**<br>
Development Process of SAP HANA<br>
SAP HANA is an in-memory column-store database developed by SAP SE. This large and highly<br>
complex relational database management system poses challenge

**Development Process** The development process of SAP HANA makes use of Test-Driven Development Principles as well as special software development tools. For its more than 11 million lines of

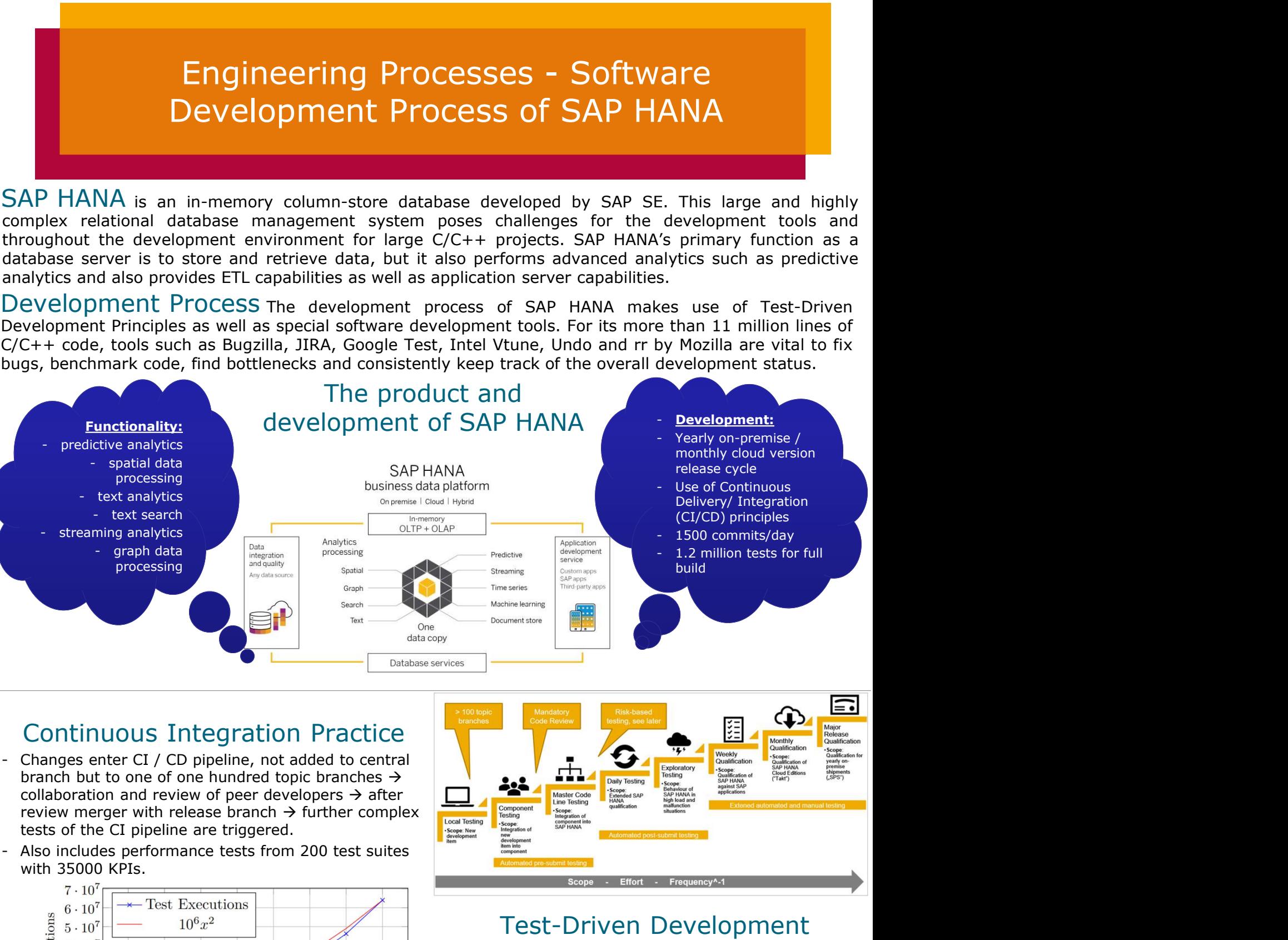

## Continuous Integration Practice

- branch but to one of one hundred topic branches  $\rightarrow$ collaboration and review of peer developers  $\rightarrow$  after review merger with release branch  $\rightarrow$  further complex tests of the CI pipeline are triggered.
- with 35000 KPIs.

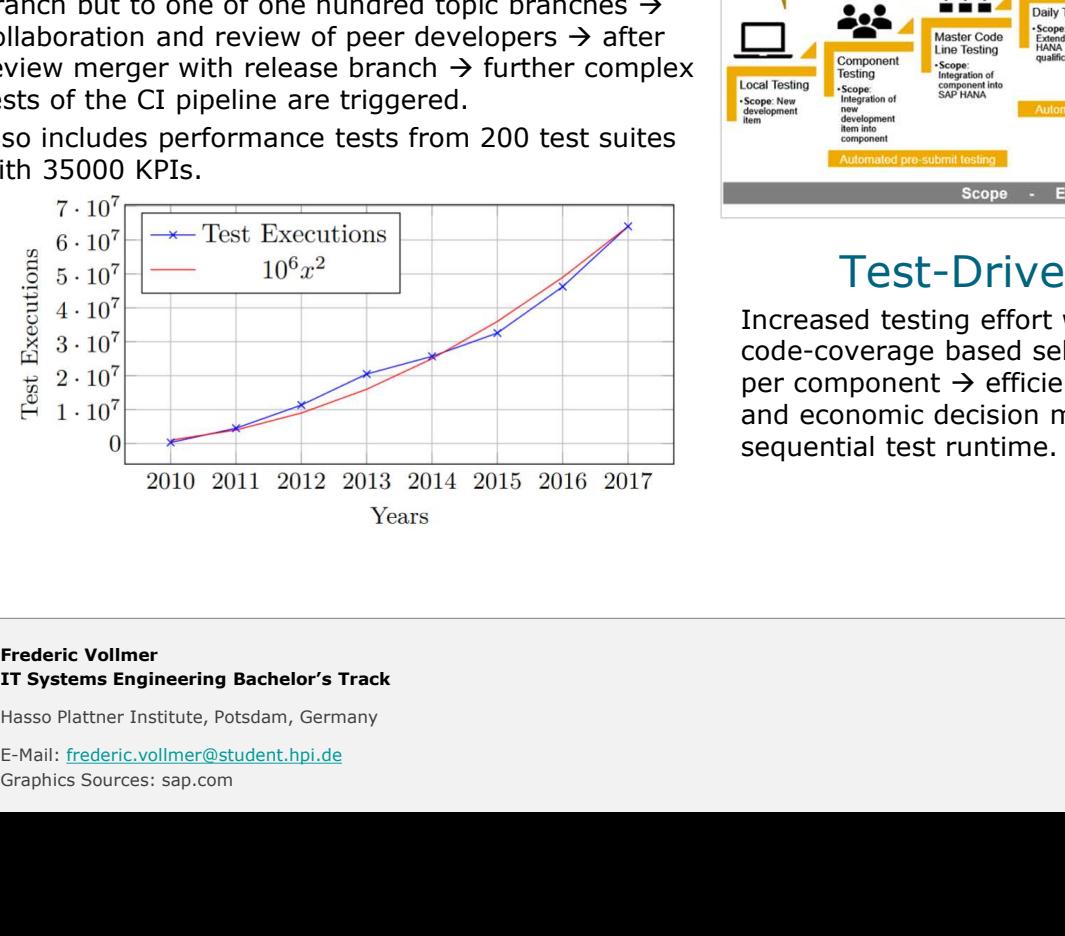

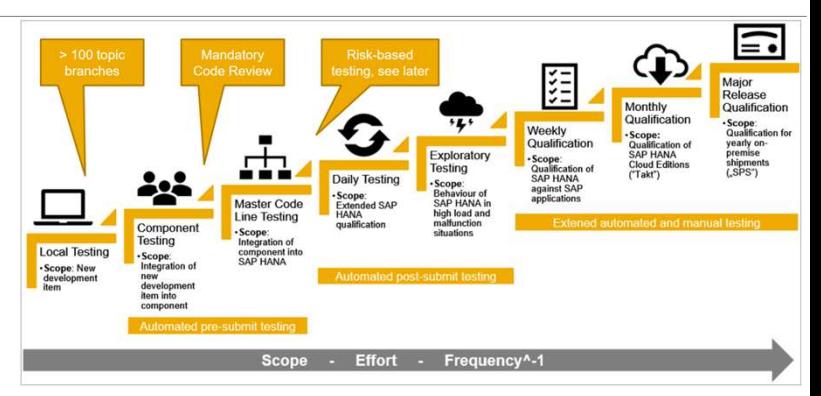

## Test-Driven Development

Increased testing effort with growing scope  $\rightarrow$  risk and code-coverage based selection of tests  $\rightarrow$  Test-budget per component  $\rightarrow$  efficiency and risk-driven approach and economic decision making saved 104 years of sequential test runtime.

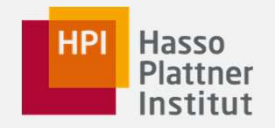

Frederic Vollmer IT Systems Engineering Bachelor's Track

E-Mail: frederic.vollmer@student.hpi.de